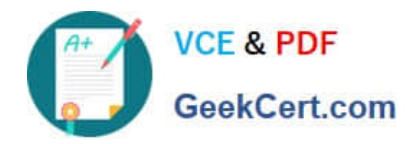

# **LOOKML-DEVELOPERQ&As**

LookML Developer

## **Pass Google LOOKML-DEVELOPER Exam with 100% Guarantee**

Free Download Real Questions & Answers **PDF** and **VCE** file from:

**https://www.geekcert.com/lookml-developer.html**

### 100% Passing Guarantee 100% Money Back Assurance

Following Questions and Answers are all new published by Google Official Exam Center

**63 Instant Download After Purchase** 

- **@ 100% Money Back Guarantee**
- 365 Days Free Update
- 800,000+ Satisfied Customers

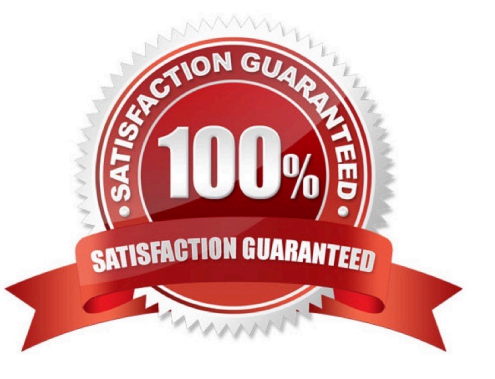

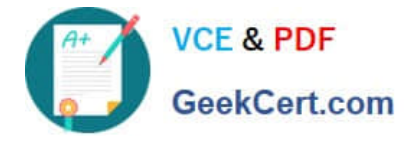

#### **QUESTION 1**

A LookML developer has a transactions view with several measures that each perform complex calculations involving multiple fields. The LookML developer creates an Explore based on the transactions view. The product team wants to perform further functions on these measures, such as SUM, AVG, MIN, MAX, and RANK. The team wants these further functions to be performed at different levels of detail: weekly, monthly, and yearly.

How can the LookML developer model these requirements and minimize the amount of code rewriting?

A. Add measures to the transactions view of type: number to apply the required functions.

B. Change the existing measures in the transactions view to dimensions, and add measures of the different required types.

C. Create a constant for each measure so it can be reused across other areas of the LookML project.

D. Create native derived tables using transactions as the explore\_source.

#### Correct Answer: D

#### **QUESTION 2**

Users report that the main dashboard has been slow to show results.

Which two options should the developer evaluate to improve dashboard performance? (?hoose two.)

- A. Number of databases used by dashboard elements
- B. Number of queries used by the dashboard
- C. Ratio of visualizations to text tiles D. Format used to deliver these reports
- E. Amount of data rendered for each query

Correct Answer: BC

#### **QUESTION 3**

A developer wants to calculate the ratio of total sales from the orders view and total users from the users view.

Which two methods can be used to create a measure that meets these requirements? (Choose two.)

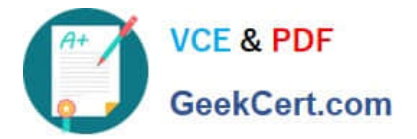

```
Aview: users{
measure: total users{
 type: count
\rightarrowmeasure: total sales per user {
 type: sum
 sql: 1.0*${orders.total sales)/${total users};;
value format name: usd
 ₹
 \mathcal{F}view: orders{
dimension: sale price{
type: number
sql: ${TABLE}.sale price;;
 ₹
measure: total sales{
 type: sum
 sql: ${sale_price};;
```
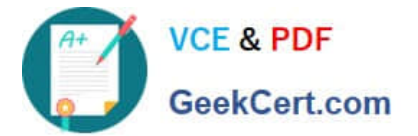

```
\Box B. view: users{
  measure: total users{
  type: count
  \mathcal{F}measure: total sales per user {
  type: number
  sql: 1.0*${orders.total sales)/${total users};;
  value format name: usd
   \mathcal{Y}1
  view: orders{
  dimension: sale_price{
  type: number
  sql: ${TABLE}.sale price;;
  \mathcal{F}measure: total_sales{
  type: sum
  sql: ${sale price};;
  €
  1
```
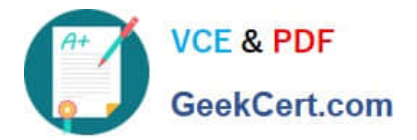

```
\Box C.
 view: users{
  measure: total_users{
  type: count
  ł
  view: orders{
  dimension: sale_price{
  type: number
  sql: ${TABLE}.sale price;;
  \mathcal{F}measure: total sales{
  type: sum
  sql: ${sale price};;
  \frac{1}{2}measure: total_sales_per_user {
  type: number
  sql: 1.0*${total_sales)/users.${total_users};;
  value format name: usd
```
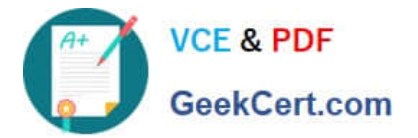

```
\Box D.
 view: users{
 measure: total_users{
 type: count
  ł
 view: orders{
 dimension: sale price{
 type: number
 sql: ${TABLE}.sale price;;
 \mathcal{F}measure: total sales{
 type: sum
  sql: ${sale price};;
  \}measure: total sales per user {
  type: number
  sql: 1.0*${total_sales)/${users.total_users};;
 value format name: usd
  }
  ł
```
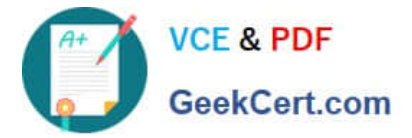

```
m E.
 view: users{
 measure: total_users{
  type: count
  ł
 measure: total sales per user {
  type: number
  sql: 1.0*${total sales)/${total users};;
  value format name: usd
  ł
  1
 view: orders{
 dimension: sale_price{
 type: number
  sql: ${TABLE}.sale price;;
  ł
 measure: total sales{
  type: sum
  sql: ${sale price};;
```
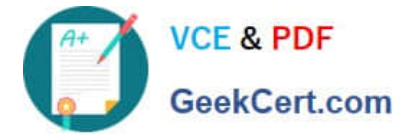

- A. Option A
- B. Option B
- C. Option C
- D. Option D
- E. Option E

Correct Answer: AC

#### **QUESTION 4**

A developer has the dimensions enrollment\_month and graduation\_month already defined in the view. Both were created as part of dimension\_groups of type: time. The developer need to use these two dimensions in the sql\_start and sql\_end parameters of a dimension group of type: duration.

Which LookML should be used to calculate the number of month and years between enrollment month and graduation month?

**VCE & PDF** GeekCert.com

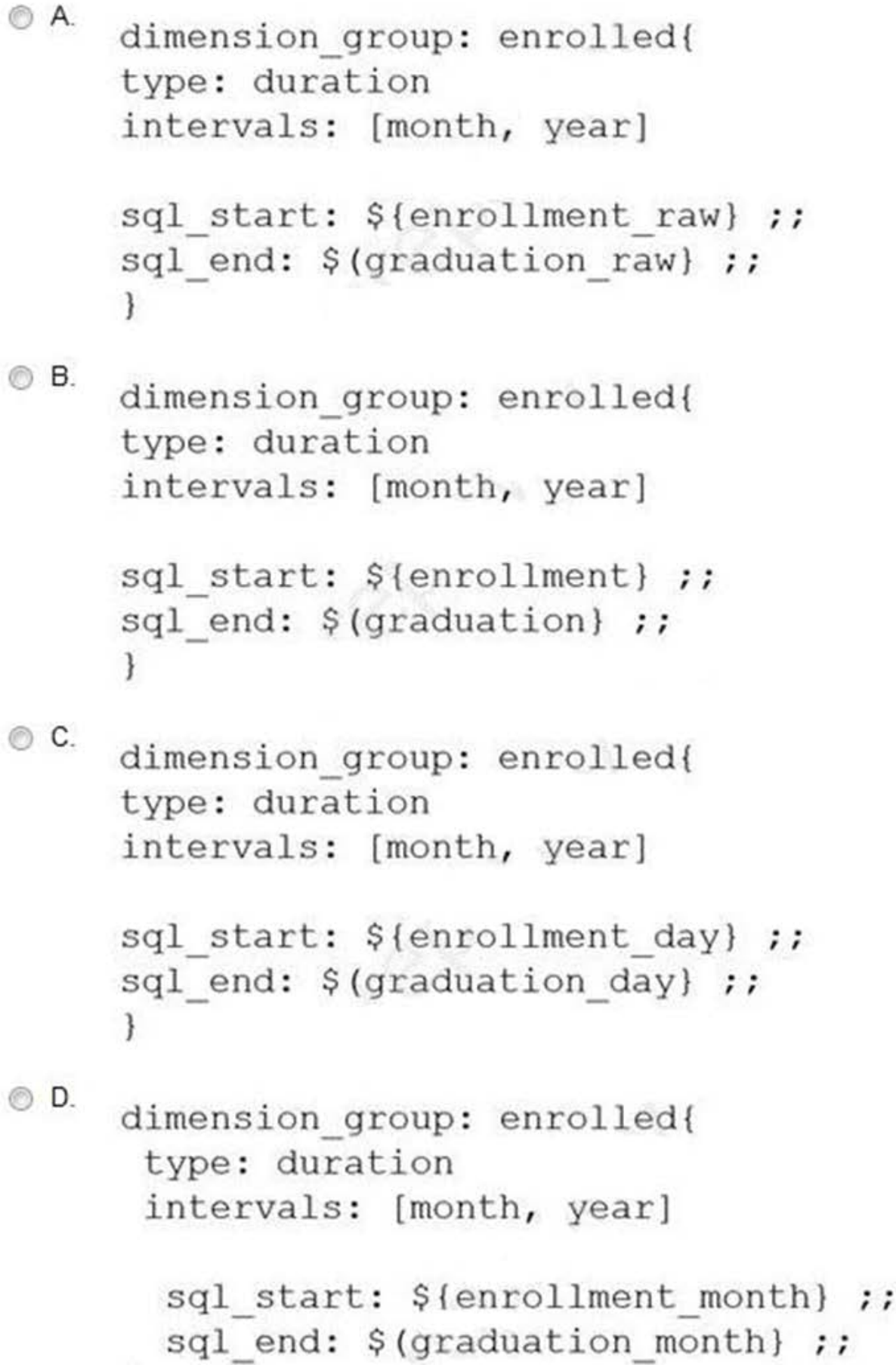

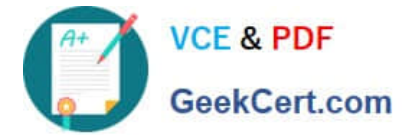

- A. Option A
- B. Option B
- C. Option C
- D. Option D
- Correct Answer: A

#### **QUESTION 5**

A LookML developer finishes some LookML work and commits changes in their personal development branch. The developer is asked to Pull and Merge Other Changes.

What does this indicate?

- A. A change has been deployed to a shared branch.
- B. A change has been committed in another developer\\'s personal branch.
- C. A change has been committed in another shared branch.
- D. A change has been deployed to production.

Correct Answer: B

[LOOKML-DEVELOPER](https://www.geekcert.com/lookml-developer.html) [VCE Dumps](https://www.geekcert.com/lookml-developer.html)

[LOOKML-DEVELOPER](https://www.geekcert.com/lookml-developer.html) [Exam Questions](https://www.geekcert.com/lookml-developer.html)

[LOOKML-DEVELOPER](https://www.geekcert.com/lookml-developer.html) **[Braindumps](https://www.geekcert.com/lookml-developer.html)**